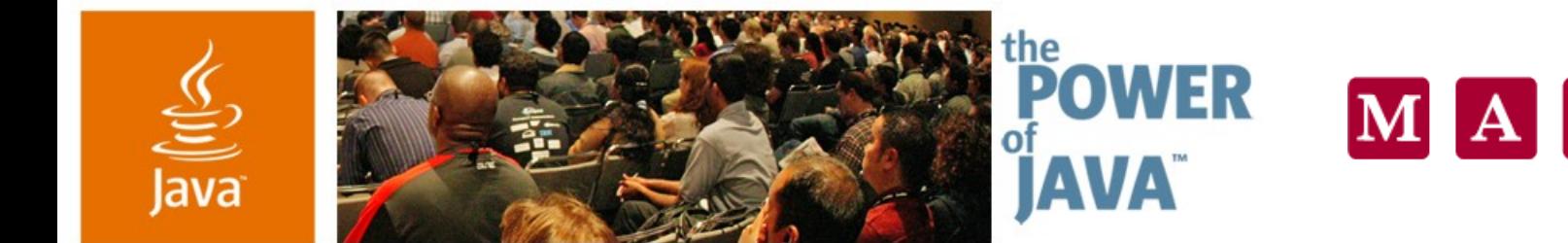

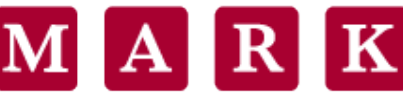

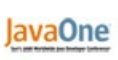

 $\Im$ sun

## **How to Build a Scalable Multiplexed Server With NIO**

#### **Ron Hitchens**

Senior Engineer Mark Logic Corporation http://marklogic.com

TS-1315

President Ronsoft Technologies http://ronsoft.com

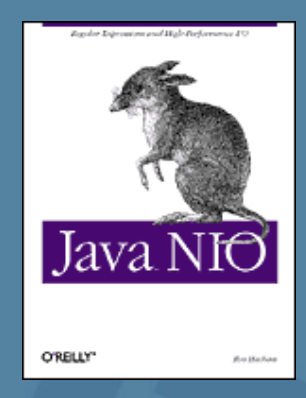

2006 JavaOne<sup>sM</sup> Conference | Session TS-1315 |

#### java.sun.com/javaone/sf

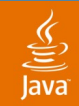

#### Sockets, Sockets and More Sockets **Think Big**

#### Learn to use New I/O (NIO) effectively to build a scalable, multiplexed server with Java™ technology

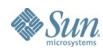

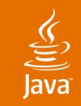

# **Building an NIO Server**

#### Introduction

Understanding the problem Defining a solution NIO implementation **Summary** 

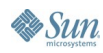

#### Pig Footed Bandicoot

#### **Ron Hitchens**

Years spent hacking UNIX® internals

Device drivers, I/O streams, etc.

Wrote a small performance tuning book in 1995

Got into Java technology in a big way in 1997

*Java NIO* published August 2002

Wrote an NIO-based chat server that manages 1000s of connections 24x7

Been at Mark Logic since 2004

Lots of XML, XQuery and Java technology, not so much NIO lately

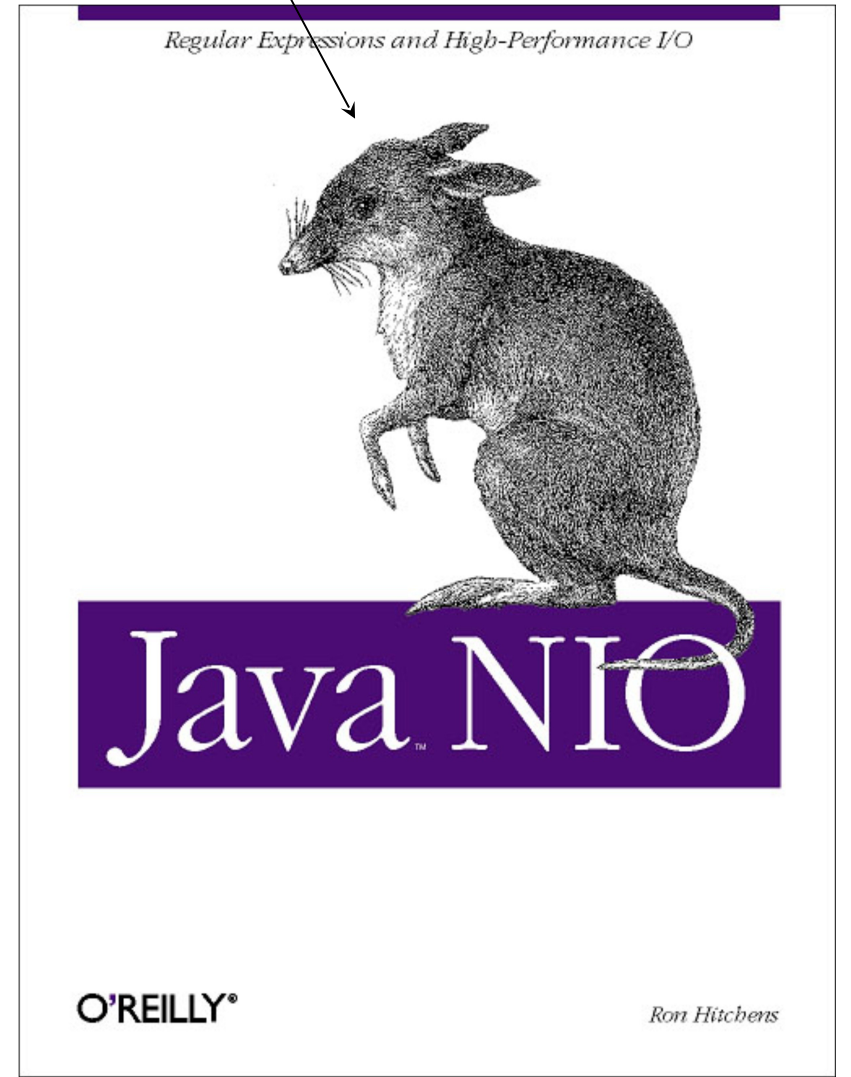

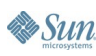

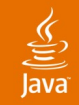

## **Building an NIO Server**

Introduction Understanding the problem Defining a solution NIO implementation **Summary** 

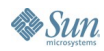

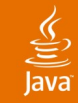

#### **What Does a Server Do?**

- A server processes requests:
	- Receive a client request
	- Perform some request-specific task
	- Return a response
- Multiple requests run concurrently
- Client requests correspond to connections
	- Sequential requests may be sent on a single socket
- Requests may contend for resources
- Tolerates slow, misbehaving or unresponsive clients

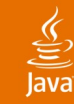

### **Multiplexing Strategies**

Approaches to Managing Many Sockets Concurrently

- Poll each socket in turn
	- Impractical without non-blocking sockets
	- Inefficient, not very fair and scales poorly
- Thread-per-socket
	- Only practical solution for blocking sockets
	- Stresses the thread scheduler, which limits scalability
		- Thread scheduler does readiness selection—inefficiently
- Readiness selection
	- Efficient, but requires OS and Java VM support
	- Scales well, especially for many slow clients

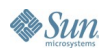

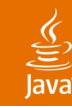

#### **Other Considerations**

Things to Think About When Thinking Big

- Multi-threading issues are magnified
	- Concurrent access controls may become a bottleneck
		- Non-obvious example: formatting text messages for logging
		- Potential for deadlocks
	- Per-thread overhead
	- Diminishing returns as threads/CPU ratio increases
- Quality-of-service policy under load
	- Define acceptable performance criteria
	- Define what happens when threshold(s) are reached
		- Do nothing different, prioritize requests, queue new requests, reject new requests, redirect to another server, and so on and so on...
- Client profile
	- Ratio of connected clients to running requests
	- Can (or must) you tolerate malfunctioning or malicious clients?

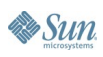

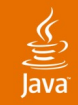

# **Building an NIO Server**

Introduction Understanding the problem Defining a solution NIO implementation **Summary** 

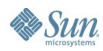

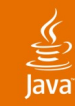

#### **The Reactor Pattern**

AKA: Dispatcher, Notifier

- Published in *Pattern Languages of Program Design*, 1995, ISBN 0-201-6073-4
- Paper by Prof. Douglas C. Schmidt
	- http://www.cs.wustl.edu/~schmidt/patterns-ace.html
	- Google for: Reactor Pattern
- Describes the basic elements of a server
- Gives us a vocabulary for this discussion

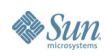

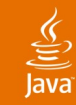

#### **Reactor Pattern UML**

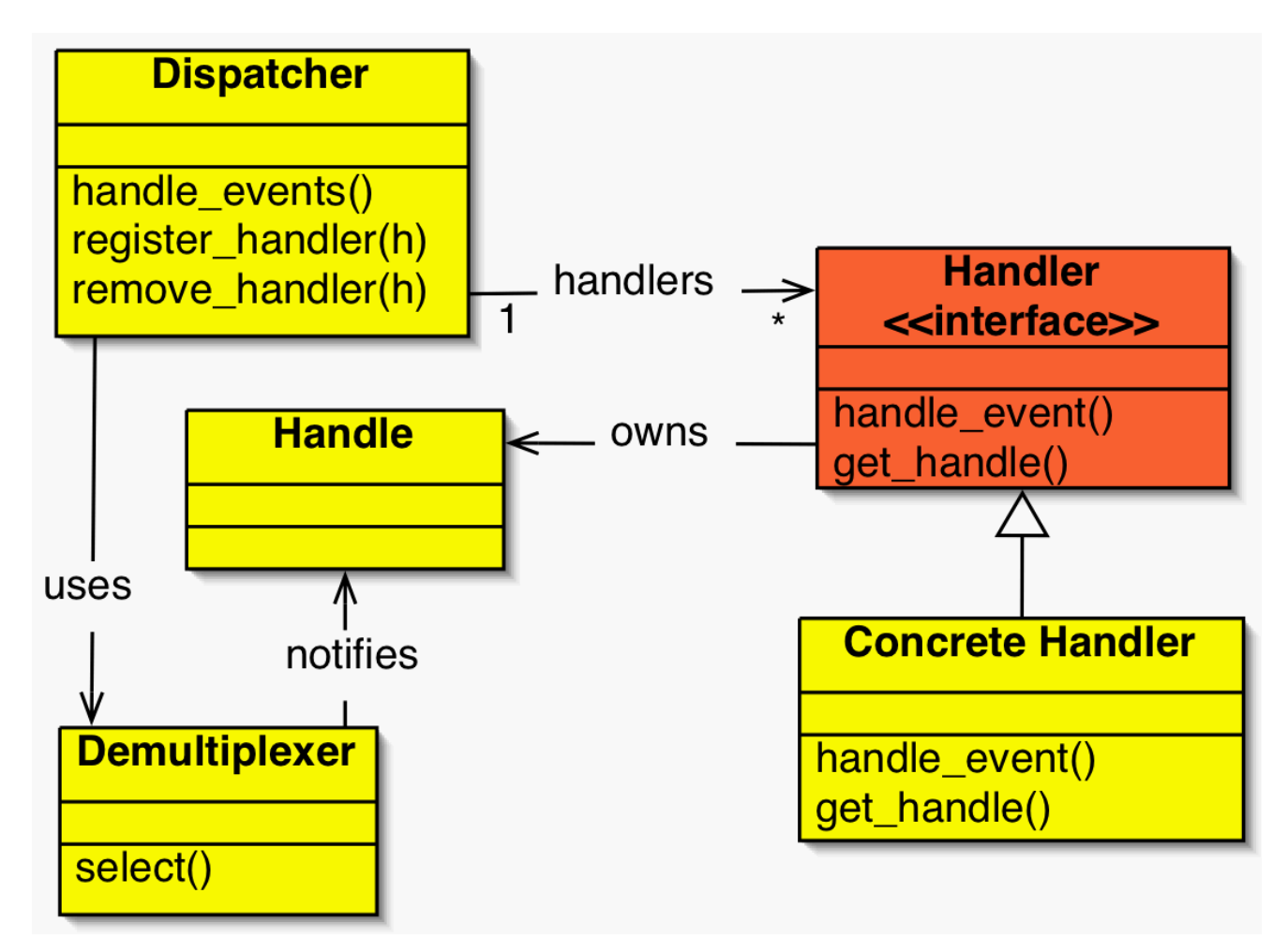

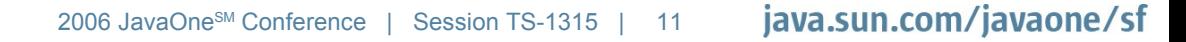

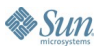

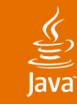

# **Reactor Pattern Participants**

The Moving Parts

- Handle
	- A reference to an event source, such as a socket
- Event
	- A state change that can occur on a Handle
- **Demultiplexer** 
	- Reacts to and interprets Events on Handles
- **Dispatcher** 
	- Invokes Handlers for Events on Handles
- Handler
	- Invoked to process an Event on a Handle

http://www.cs.wustl.edu/~schmidt/patterns-ace.html

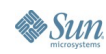

**Dispatcher** 

**Demultiplexer** 

**Handler** 

**Handle** 

Event

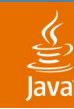

#### **What Does a Server Do?**

- A server processes requests:
	- Receive a client request
	- Perform some request-specific task
	- Return a response
- Multiple requests run concurrently
- Client requests correspond to connections
	- Multiple requests may be sent on a single socket
- Requests may contend for resources
- Tolerates slow or unresponsive clients

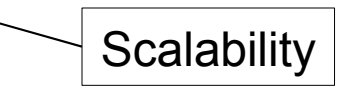

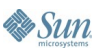

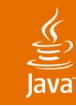

# **Scalability and Robustness [1]**

In Order to Scale Well…

- The Demultiplexer must:
	- React quickly and reliably to new Events
	- Promptly notify the Dispatcher of new Events
	- Efficiently manage large numbers of Handles (sockets)
	- Never delay or block while doing any of the above
- The Dispatcher must:
	- Efficiently map an Event on a Handle to a Handler
	- Tell Demultiplexer how to treat Handle while Handler is running
	- Implement Quality of Service policies
	- Schedule Handlers for execution, usually in different threads
	- Gracefully cope with all possible Handler errors
	- Efficiently manage large numbers of running Handler threads
	- Never delay or block while doing any of the above

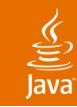

# **Scalability and Robustness [2]**

In Order to Scale Well…

- Handlers must:
	- Be well-behaved
	- Run concurrently with other handlers
	- Stick to their defined responsibilities
	- Avoid or minimize resource contention
	- Not impede other handlers unnecessarily
	- Finish promptly
	- Never block indefinitely while doing any of the above

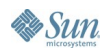

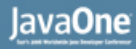

# **Dispatcher Flow (Single Threaded)**

**Register handler(s) for event(s)**

**...**

**Do forever**

**Ask demultiplexer for current events on registered handles (may block indefinitely)**

**For each current event\* Invoke handler for event Clear the event for the handle** Dispatch stops while handler is running

**\*Events should "latch on" until handled**

### **Dispatcher Flow (Multi-Threaded)**

#### **Do forever**

**Ask demultiplexer for current events on registered handles (may block indefinitely)**

**For each current event**

**Ask demultiplexer to stop notification of the event**

**Note that the handler for this event is running**

**Schedule handler for execution in a worker thread**

**Clear the event for the handle**

This is the tricky bit

ु

**<some time later, in some other (handler) thread> Tell dispatcher the handler has finished running Tell demultiplexer to resume notification of the event Synchronize perfectly, don't clobber or miss anything**

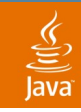

## **A Quick Diversion…**

Don't Forget—The Channels Are **Non-Blocking**

- Network connections are **streams**
	- If your code assumes structured reads, it's broken
- When reading:
	- You may only get some (or none) of the data
	- Structured messages **will be** fragmented
	- You must buffer bytes and reconstitute the structure
- When writing:
	- The channel may not accept all you want to send
	- You must queue output data
	- Don't spin in a handler waiting for output to drain

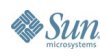

#### **Observations**

- Handling ready-to-write is just buffer draining
	- Handlers shouldn't wait for their output to be sent
	- Generic code should handle output queue draining
- Reads are non-blocking and may fragment
	- Generic code should do input queue handling
- Client handlers process complete "messages"
	- Generic code should queue data for reassembly
- Handler threads must interact with Dispatcher
	- Dispatcher needs to know when threads finish
	- Handler may want to disable reads, unregister, etc.

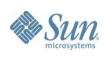

# **Hey, That Sounds Like a Framework**

- Yep. Inversion of Control—it's all the rage
- Make it once, make it solid, make it reusable

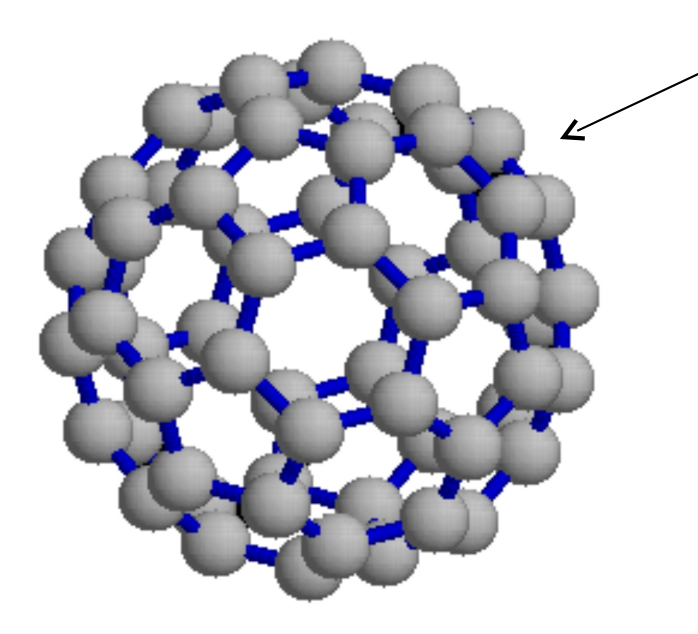

 $Carbon<sub>60</sub>$  BuckyBall (Buckminsterfullerene)

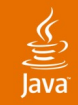

# **Building an NIO Server**

Introduction Understanding the problem Defining a solution NIO implementation **Summary** 

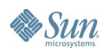

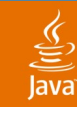

### **Assumptions**

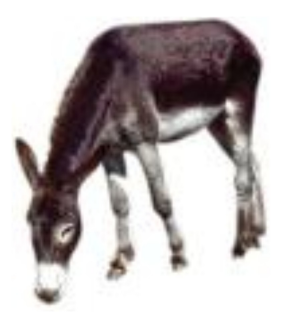

- The server is to be multi-threaded
	- Using the java.util.concurrent package (Java SE 5)
- One select loop (Dispatcher)
	- Accepting new sockets is done elsewhere
	- We only care about configurable input handlers
- One input Handler per channel
	- No handler chains
	- Input and output processing are not directly coupled
- Queuing is done by the framework
	- Input handlers do not enforce queuing policies

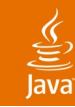

## **Let's Quickly Review**

Readiness Selection with NIO

- Selector (Demultiplexer)
	- Determines which registered channels are ready
	- Holds a set of keys representing ready channels
		- A ready channel had at least one event occur in the past
		- Events are added but never removed from a key in this set
- SelectionKey (Handle)
	- Associates one Selector with one SelectableChannel
	- Tells Selector which events to monitor for the channel
		- Events not in the interest set are ignored
	- Contains the set of events as-of last select() call
		- Ready ops persist until key is removed from the selected set
	- May hold an opaque Object reference for your use

## **Reactor Pattern Mapped to NIO**

- Handle
	- SelectionKey
- Event
	- SelectionKey.OP READ, etc
- **Demultiplexer** 
	- Selector
- **Dispatcher** 
	- Selector.select() + iterate Selector.selectedKeys()
- Handler
	- In a multi-threaded world, an instance of Runnable

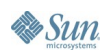

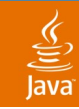

#### **NIO Reactor UML**

![](_page_24_Figure_3.jpeg)

![](_page_24_Picture_5.jpeg)

![](_page_25_Picture_1.jpeg)

### **Dispatcher Framework Architecture**

Decouple I/O Grunt Work From the Client Handler Logic

- The core Dispatcher invokes an internal adapter class
- Client code registers an InputHandler for a channel
- Adapter instances manage the channel and its queues
	- When new data arrives, adapter asks InputHandler to determine if a full message has arrived yet
	- If so, the message is dequeued and passed to the handler
	- The client handler is passed a Façade interface through which it may interact with the channel and/or queues
- The client InputHandler is decoupled from NIO and Dispatcher implementation details
- The Dispatcher framework is decoupled from any semantics of the data it processes

#### **NIO Reactor as a Framework**

![](_page_26_Figure_2.jpeg)

![](_page_26_Picture_3.jpeg)

€ Java

![](_page_27_Picture_1.jpeg)

#### **Dispatcher Interface**

```
public interface Dispatcher
{
```
**void dispatch() throws IOException;**

**Object registerChannel (SelectableChannel channel, InputHandler handler) throws ClosedChannelException;**

**void unregisterChannel (Object key);**

**}**

![](_page_28_Picture_1.jpeg)

![](_page_28_Picture_2.jpeg)

#### **Wrangling Threads**

Don't Even Think About Writing Your Own Thread Pool

- java.util.concurrent.Executor
	- Backport to 1.4 is available
	- Based on Doug Lea's EDU.oswego.cs.dl.util.concurrent library
- Executor takes a Runnable
	- Runnable takes no arguments
- The framework's HandlerAdapter class will:
	- Serve as the Runnable instance submitted to Executor
	- Encapsulate Event state for the worker thread
	- Coordinate hand-off and rendezvous with the Dispatcher
	- Contain the input and output queues
	- Present a Façade through which the InputHandler may interact with the framework (Dispatcher and queues)

![](_page_28_Picture_16.jpeg)

#### **Core Framework Dispatch Loop**

```
public void dispatch()
{
    while (true) {
        synchronized (guard) { /* empty */ }
        selector.select();
        Set<SelectionKey> keys = selector.selectedKeys();
        for (SelectionKey key : keys) {
            HandlerAdapter adapter = (HandlerAdapter)key.attachment();
            invokeHandler (adapter, key);
        }
    }
}
```
![](_page_29_Picture_4.jpeg)

![](_page_30_Picture_1.jpeg)

# **Another Quick Diversion…**

The Selector Class is Kind of Cranky About Threads

- While a thread is sleeping in select(), many Selector and SelectionKey methods can **block** indefinitely if invoked from another thread
- The trick is to use a guard object to handshake
- Selection thread locks then releases the guard
- Other threads wishing to change Selector state
	- Obtain a lock on the guard object
	- Wakeup the selector
	- Do whatever (ex: key.interestOps())
	- Release the lock on the guard object

![](_page_31_Picture_1.jpeg)

### **Registering an InputHandler**

```
public Object registerChannel (SelectableChannel channel, 
  InputHandler handler)
{
     HandlerAdapter adapter =
         new HandlerAdapter (this, queueFactory, handler);
     synchronized (guard) {
         selector.wakeup();
         return channel.register (selector, 
           SelectionKey.OP_READ, adapter);
     }
}
class HandlerAdapter implements Runnable, ChannelFacade
{ . . . }
```
![](_page_32_Picture_1.jpeg)

#### **Unregistering an InputHandler**

```
public void unregisterChannel (Object key)
{
     if ( ! (key instanceof SelectionKey)) {
         throw new IllegalArgumentException ("bad key…");
   }
```

```
SelectionKey selectionKey = (SelectionKey) key;
```

```
synchronized (guard) {
   selector.wakeup ();
   selectionKey.cancel();
}
```
**}**

## **Invoking a Handler in Another Thread**

**private Map<SelectionKey,HandlerAdapter> runningHandlers;**

```
private void invokeHandler (HandlerAdapter adapter, 
  SelectionKey key)
{
     synchronized (runningHandlers) {
         adapter.prepareToRun (key);
         key.interestOps (0); // stop selection on channel
         runningHandlers.put (key, adapter);
     }
     executor.execute (adapter); // returns immediately
}
```
![](_page_33_Picture_5.jpeg)

#### lava**One**

## **While a Thread Is Running**

- Channel's interest ops are all disabled
	- Handler cannot be allowed to re-enable them
		- Selector would fire and spawn another thread
	- HandlerAdapter class mediates and buffers changes
- Other threads also must not change interest ops
	- Dispatcher tracks which handlers are running
	- Changes delegated to adapter if handler is running
- Handler could block if it accesses channel or key
	- Relevant Event information is buffered in adapter
	- Handler is never passed a real channel or key

![](_page_34_Picture_13.jpeg)

![](_page_35_Picture_1.jpeg)

**}**

 $\sum_{i=1}^{n}$ 

#### **Preparing a Thread to Run**

```
class HandlerAdapter implements Runnable, ChannelFacade
{
 . . .
     public void prepareToRun (SelectionKey key)
     {
          this.key = key;
          this.channel = key.channel();
          this.interestOps = key.interestOps();
          this.readyOps = key.readyOps();
     }
                                      This runs in the Dispatcher thread
                                      before the Handler thread starts,
                                      safe to access key object.
```
![](_page_36_Picture_1.jpeg)

**}**

#### **Handler Thread Life-Cycle**

```
public void run() // entered by Executor-managed thread
{
     try {
         drainOutput (readyOps);
         fillInput();
         ByteBuffer message = clientHandler.nextMessage (this);
         if (message != null) {
             clientHandler.handleInput (message, this);
 }
         dispatcher.resumeSelection (key, interestOps);
     } catch (Throwable e) {
         dispatcher.unregisterChannel (key);
     }
```
![](_page_37_Picture_1.jpeg)

**}**

### **First: Drain Any Queued Output**

```
private void drainOutput (int readyOps)
{
     if (((readyOps & SelectionKey.OP_WRITE) == 0)
         || outputQueue.isEmpty())
     {
         return; // cannot write now, or queue is empty
     }
```
 **outputQueue.drainTo (this.channel);**

 **if (outputQueue.isEmpty()) { // turn off write selection interestOps &= ~SelectionKey.OP\_WRITE; }**

### **Second: Invoke Client InputHandler**

```
public void run()
{
     try {
         drainOutput (readyOps);
         fillInput();
         ByteBuffer message = clientHandler.nextMessage (this);
         if (message != null) {
             clientHandler.handleInput (message, this);
 }
         dispatcher.resumeSelection (key, interestOps);
     } catch (Throwable e) {
         key.cancel();
     }
}
```
![](_page_39_Picture_0.jpeg)

**{**

**}**

**{**

#### **A Handler's View of the World**

#### **interface InputHandler**

```
 ByteBuffer nextMessage (ChannelFacade channelFacade);
 void handleInput (ByteBuffer message, ChannelFacade 
    channelFacade);
```
#### **interface ChannelFacade**

```
 InputQueue inputQueue();
```

```
 OutputQueue outputQueue();
```

```
 void setHandler (InputHandler handler);
```

```
 int getInterestOps();
```

```
 void modifyInterestOps (int opsToSet, int opsToReset);
```
![](_page_39_Picture_11.jpeg)

![](_page_40_Picture_0.jpeg)

![](_page_40_Picture_1.jpeg)

#### **Last: Cleanup and Resume**

![](_page_40_Figure_3.jpeg)

**Sun** 

#### **A Trivial Echo-Back Handler Example**

```
public ByteBuffer nextMessage (ChannelFacade channelFacade)
{
    InputQueue inputQueue = channelFacade.inputQueue();
    int nlPos = inputQueue.indexOf ((byte) '\n');
    if (nlPos == -1) return (null);
    return (inputQueue.dequeueBytes (nlPos));
}
public void handleInput (ByteBuffer message, ChannelFacade channelFacade)
{
    channelFacade.outputQueue().enqueue (message);
}
```
![](_page_41_Picture_4.jpeg)

#### lavaOne

# **A Few Words About Queues**

- The framework need only see trivial interfaces
- Handlers will need more, and perhaps specialized, API methods
- Use Abstract Factory or Builder pattern to decouple queue creation (dependency injection)
- Output queues (usually) must be thread-safe
	- A handler for one channel may need to enqueue data to a different channel
- Input queues usually don't need to be
- Buffer factories need to be thread-safe

![](_page_42_Picture_11.jpeg)

![](_page_43_Picture_1.jpeg)

#### **Basic Queue Interfaces**

```
interface InputQueue
```

```
{
    int fillFrom (ReadableByteChannel channel);
}
```

```
interface OutputQueue
```

```
{
   boolean isEmpty();
    int drainTo (WriteableByteChannel channel);
    // enqueue() is not referenced by the framework, but
    // it must enable write selection when data is added
    // write selection is disabled when the queue becomes empty
}
```
# **Danger! Danger, Will Robinson!**

- Never let the Dispatcher thread die
	- Everything will go very quiet
	- Be sure to catch and handle **all** possible throwables
- Beware Executor thread pool policies
	- If "caller runs" is enabled, the Dispatcher thread can execute the handler code—beware alien code
- Put sensible limits on queue sizes
	- Not too small, especially for output
	- Don't statically allocate per-channel, use factories
	- Don't over-use direct buffers

![](_page_44_Picture_12.jpeg)

![](_page_44_Picture_14.jpeg)

# **Tuning**

![](_page_45_Figure_3.jpeg)

- Too big a subject to cover here
- Use the knobs in java.util.concurrent
	- Optimal thread count is dependent on CPU count
	- Backlog vs. caller runs vs. discard, etc.
- Use buffer factories to obtain space for queues
	- Pool direct buffers, if used, they're expensive to create
	- Heap buffers probably shouldn't be pooled
- Limit policies may be different for input vs. output queues
	- Output limits are typically higher
	- Input limits can be small, network layer queues too

![](_page_45_Picture_15.jpeg)

![](_page_46_Picture_1.jpeg)

# **Building an NIO Server**

Introduction Understanding the problem Defining a solution NIO implementation **Summary** 

![](_page_46_Picture_4.jpeg)

#### **A Picture Is Worth…**

![](_page_47_Figure_2.jpeg)

![](_page_47_Picture_3.jpeg)

# **Summary**

- The core of the problem is generic boilerplate
- Decouple application-specific code from generic
- Keep the critical parts lean, efficient and robust
	- Lock appropriately, but sparingly
	- Delegate work to handler threads
	- Protect the framework from alien handler code
- Use good object design and leverage patterns
- Keep it simple

![](_page_49_Picture_1.jpeg)

## **For More Information**

#### Sample Code and Information

• http://javanio.info

#### Books

- *Java NIO*, Ron Hitchens (O'Reilly)
	- *Java Concurrenc*y *In Practice,* Brian Goetz, et al (AW)
- *Concurrent Programming in Java*, Doug Lea (AW)

![](_page_49_Picture_9.jpeg)

![](_page_50_Picture_0.jpeg)

#### Ron Hitchens

java.sun.com/javaone/sf 2006 JavaOne<sup>sM</sup> Conference | Session TS-1315 | 51

![](_page_51_Picture_0.jpeg)

#### **How to Build a Scalable Multiplexed Server With NIO**

#### **Ron Hitchens**

Senior Engineer Mark Logic Corporation http://marklogic.com

President Ronsoft Technologies http://ronsoft.com

![](_page_51_Picture_5.jpeg)

 $\sum_{n=1}^{\infty}$ 

TS-1315